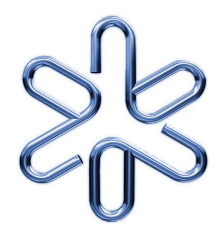

Instituto de Física

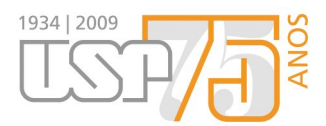

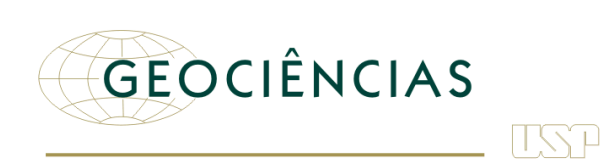

4310291 Eletromagnetismo para Geociências

# Experiência 1 **Força elétrica sobre um feixe de elétrons**

1<sup>°</sup> semestre de 2010

10 de março de 2010

# **1. Força elétrica sobre um feixe de elétrons**

### Objetivos:

- Estudar o movimento de um elétron na presença de um campo elétrico uniforme.
- Estudar o funcionamento de um cinescópio.

# **1.1 O cinescópio, uma Válvula Termiônica.**

Um dos poucos exemplos de válvulas eletrônicas ainda em uso, o cinescópio $^1$  é o elemento responsável pela imagem em dispositivos que devem apresentar imagens como uma das características de operação.

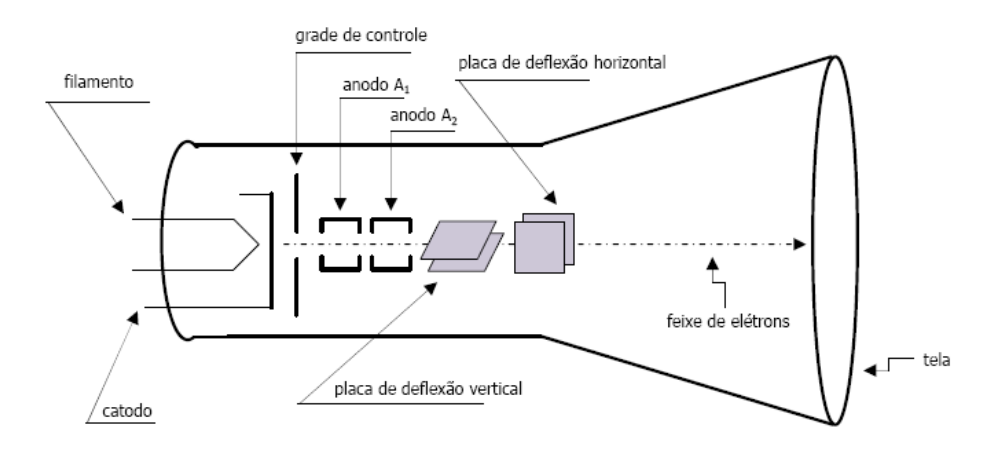

Figura 1.1: Diagrama esquemático de um tubo de raios catódicos, ou cinescópio. Os dispositivos elétricos são contidos dentro de um tubo de vidro com alto vácuo.

Na Figura 1.1), é apresentado um diagrama esquemático de um cinescópio, cujo funcionamento é descrito a seguir. Os dispositivos elétricos são contidos dentro de um tubo de vidro com alto vácuo.

- Um *filamento* incandescente aquece o *catodo* que libera elétrons pelo efeito termiônico.
- A *grade controladora*, mantida a um potencial negativo em relação ao catodo, limita a expansão da nuvem de elétrons, controlando a intensidade do feixe que vai se formar.
- Os elétrons que passam pela grade controladora são atraídos pelos *anodos* A<sup>1</sup> e A2, mantidos a potenciais positivos em relação ao catodo. Os anodos aceleram os elétrons e também funcionam como lentes eletrostáticas, colimando o *feixe de elétrons*. Essas lentes eletrostáticas nada mais são do que dois cilindros metálicos ocos coaxiais que só deixam passar elétrons que se movem ao longo de seu eixo. O conjunto de dispositivos entre o filamento e as lentes eletrostáticas é chamado de *canhão de elétrons*.

<sup>1</sup>O cinescópio é também denominado *tubo de raios catódicos* ou simplesmente TRC (CRT, em inglês) por razões históricas. O efeito foi descoberto antes que fosse conhecida a natureza granular da matéria. Prefira o termo *cinescópio* a *CRT*.

- O feixe colimado gerado pelo canhão de elétrons eventualmente colide com a *tela* do cinescópio. A tela é uma parede do tubo de vidro que é revestida internamente com um material luminescente, que emite luz visível no ponto em que é atingido pelos os elétrons do feixe.
- No percurso entre o canhão e a tela, o feixe passa entre dois pares de placas: as *placas de deflexão vertical* e as *placas de deflexão vertical*. A aplicação combinada de diferenças de potencial nestes pares de placas desvia o feixe de sua direção original e pode levar o ponto luminoso a deslocar-se para qualquer ponto da tela.

Os controles disponíveis sobre o feixe nos osciloscópios utilizados nesta experiência são:

- **Intensidade do feixe:** obtido através de um potencial negativo aplicado à grade de controle com o qual se regula o fluxo de elétrons;
- Foco: obtido através da aplicação de um potencial positivo no anodo A<sub>1</sub> em relação ao catodo, regulando a largura do feixe;
- Tensão de aceleração do feixe: que é aplicada ao segundo anodo A<sub>2</sub>. Trata-se de uma tensão positiva em relação ao catodo, podendo ser variada até aproximadamente 2000 V.

### **1.2 Movimento de um Elétron no Cinescópio.**

### **1.2.1 No Canhão de Elétrons**

O campo elétrico ao longo do trajeto de um elétron desde o catodo, onde ele é liberado, até emergir do anodo  $A_2$  é muito difícil de calcular. Entretanto, a velocidade com que um elétron emerge do canhão de elétrons pode ser determinada facilmente por considerações de energia.

O potencial elétrico num ponto do espaço está diretamente relacionado com a energia potencial de uma carga neste ponto:  $U = qV$ . A outra parcela da energia mecânica da partícula é a sua energia cinética,  $K = \frac{1}{2}mv^2$ . Como a energia é constante, para quaisquer dois pontos  $i$  e  $f$  na trajetória da partícula vale:

$$
U_i + K_i = U_f + K_f \Leftrightarrow K_f - K_i = -(U_f - U_i) \Leftrightarrow \Delta K = -\Delta U.
$$

Para um elétron, com carga  $q = -e$ , entre dois pontos quaisquer temos

$$
\frac{1}{2}m(v_f^2 - v_i^2) = e(V_f - V_i).
$$

No caso do canhão de elétrons, a velocidade com que os elétrons emergem do catodo é praticamente nula  $v_i = 0$ . O catodo é normalmente aterrado e  $V_i = 0$ . No final do canhão temos o anodo  $A_2$ , cujo potencial é  $V_A > 0$ . Chamando a velocidade final de  $v_0$ , obtemos:

$$
\frac{1}{2}mv_0^2 = eV_A \Leftrightarrow \boxed{v_0 = \sqrt{\frac{2eV_A}{m}}}.
$$
\n(1.1)

Para  $V_A \sim 1$  kV isto resulta em  $v_0 \sim 2 \times 10^7$  m/s, aproximadamente 6% da velocidade da luz c. Para uma distância típica de 20 cm entre o canhão e a tela, o tempo de vôo é da ordem de  $1\times10^{-8}$  s, ou 10 ns.

#### **1.2.2 Nas Placas Defletoras**

Depois de emergir com velocidade  $v_0$  do canhão, o elétron passa pelo interior dos pares de placas defletoras antes de atingir a tela. Se não houver nenhum campo elétrico entre as placas (quando cada par de placas se encontra aterrado, por exemplo), ele segue uma trajetória retilínea com velocidade constante  $v_0$ , atingindo o centro da tela.

A Figura 1.2 mostra a trajetória de um elétron do feixe quando se aplica uma diferença de potencial num dos pares de placas defletoras. Na figura estão definidas as dimensões e os parâmetros relevantes para o problema. Cada placa do par tem comprimento  $\ell$  (a sua largura é da

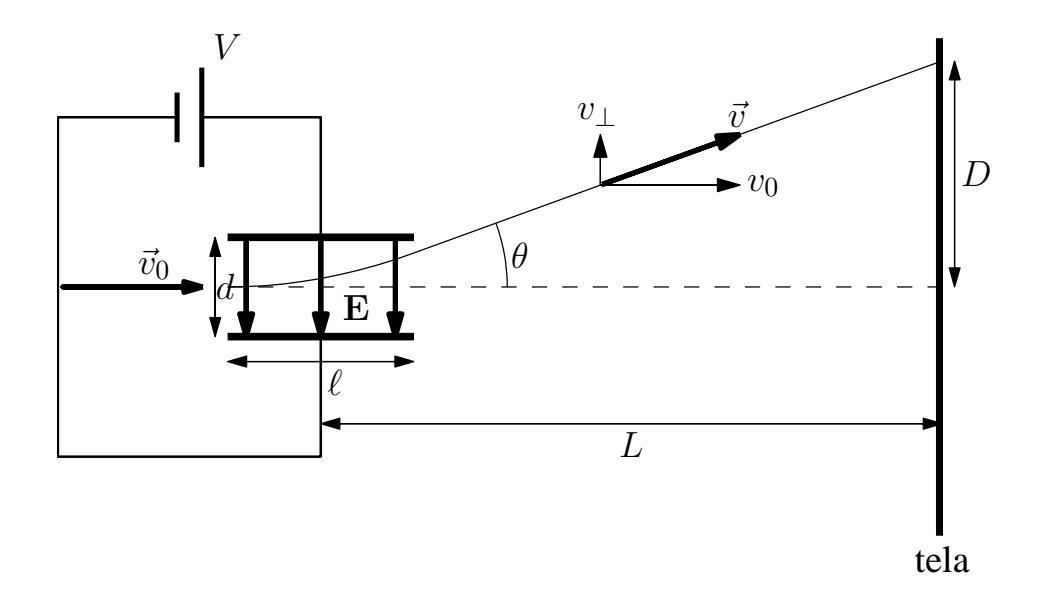

Figura 1.2: Trajetória do feixe de elétrons defletido por uma das placas de deflexão do cinescópio.

mesma ordem de grandeza). O espaçamento entre as duas placas, que estão sob uma diferença de potencial  $V$ , é  $d \ll l$ . O campo elétrico entre as placas, que pode ser considerado constante, tem módulo  $E = V/d$ . A direção deste campo elétrico é perpendicular ao eixo do cinescópio, como mostrado na figura.

Um elétron passando pelo interior dessas placas ficará sujeito a uma força constante, de módulo  $F = eE = eV/d$ , na direção oposta à do campo elétrico. A aceleração constante devida a esta força faz com que o elétron adquira uma componente de velocidade perpendicular ao eixo do cinescópio, v⊥, percorrendo uma trajetória parabólica. A componente da velocidade do elétron paralela ao eixo,  $v_0$ , não é afetada e permanece constante durante todo o percurso. Este movimento no interior das placas é completamente análogo ao movimento de um projétil lançado horizontalmente na presença da gravidade. Ao deixar a região de campo elétrico, o elétron segue em movimento retilíneo uniforme, numa trajetória inclinada de um ângulo  $\theta$  em relação ao eixo do cinescópio, até atingir a tela, a uma distância  $L$  do centro das placas, num ponto deslocado de D em relação ao eixo do cinescópio.

Da análise da trajetória esboçada na figura vemos que tan  $\theta = D/L = v_{\perp}/v_0$ . A velocidade perpendicular  $v_{\perp}$  pode ser obtida de  $v_{\perp} = a_{\perp} \Delta t$ , onde

- $a_{\perp} = F/m = eV/md$  é a aceleração perpendicular devida ao campo elétrico da placa e
- $\Delta t = \ell/v_0$  é o intervalo de tempo em que o elétron se encontra no interior da placa.

Combinando estas expressões com o resultado (1.1) para  $v_0$  obtemos:  $\displaystyle{\frac{D}{L} = \frac{eV \ell}{d m v_0}}$  $dmv_0^2$  $=\frac{\ell V}{\Omega V}$  $\frac{\partial V}{\partial dV_A}$ . Vemos que o deslocamento D é proporcional à tensão de deflexão V e pode ser expresso como:

$$
D = SV, \quad \text{com} \quad S = \frac{L\ell}{2dV_A}.
$$
 (1.2)

O novo parâmetro definido acima, S, é denominado *sensibilidade* do cinescópio. Note que a sensibilidade varia com o inverso da tensão de aceleração,  $V_A$ , e não depende nem da massa nem da carga do elétron. Como a sensibilidade depende das dimensões das placas, as sensibilidades horizontal e vertical podem ser diferentes.

Num osciloscópio de medida, no modo de varredura, a tensão nas placas de deflexão horizontal,  $V_h$ , é feita variar numa taxa constante entre  $-V_0$  e + $V_0$  fazendo com que o ponto na tela se mova horizontalmente com velocidade constante. A posição horizontal do feixe é, assim, uma escala de tempo. O sinal que se quer medir é conectado às placas de deflexão vertical,  $V_v$ . O resultado na tela é uma curva que dá o sinal em função do tempo  $V_v(t)$ .

# **FAP0291 Eletromagnetismo para Geociências**

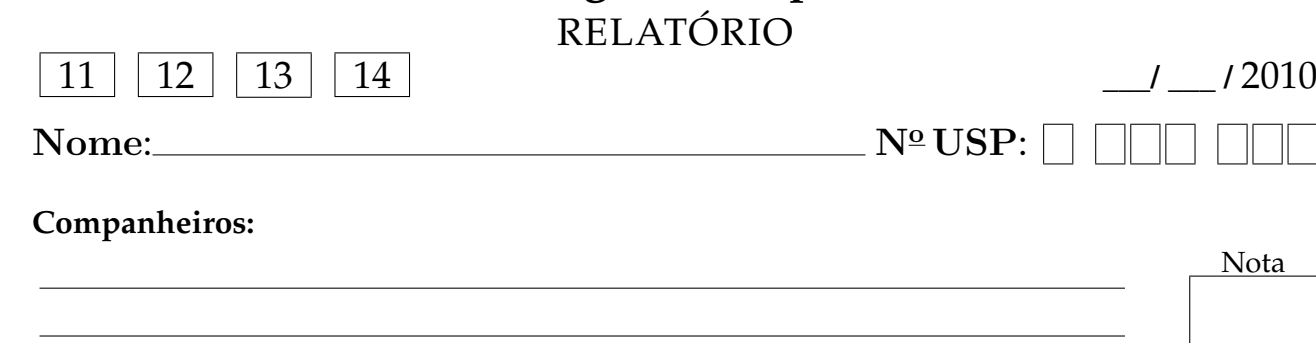

**EXPERIÊNCIA 1 Força elétrica sobre um feixe de elétrons**

# ATENÇÃO!!!

A tensão de aceleração dos elétrons é da ordem de alguns quilovolts, num cinescópio utilizado em osciloscópios (pode chegar a dezenas de quilovolts, num cinescópio para televisão colorida). Proceda com cautela, portanto, para não provocar acidentes. Você receberá o arranjo experimental com a ligação de alta tensão já montada.

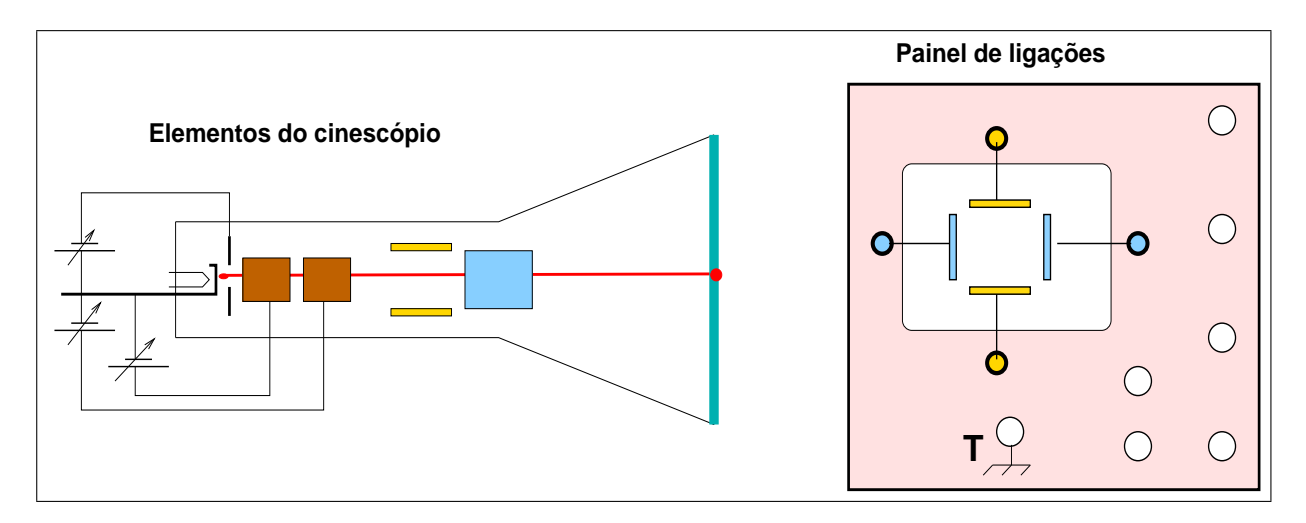

Figura 1: Elementos principais do cinescópio e o painel frontal de conexões do osciloscópio didático do laboratório.

## **1 Reconhecimento do Osciloscópio Didático** ♦

□ Seu osciloscópio tem número: <u></u>

Para se familiarizar com o seu cinescópio, identifique os elementos listados nas tabelas a seguir, marcando-os com as letras correspondentes nos esquemas da Figura 1.

Elementos internos do cinescópio (TRC).

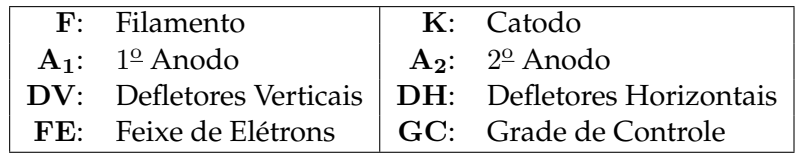

Painel de controle frontal do TRC.

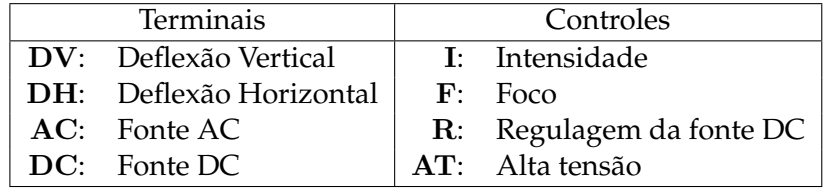

□ Tensões de controle do TRC.

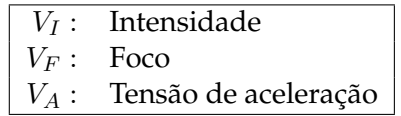

*Responda:* Por que a tensão de controle da intensidade do feixe é negativa em relação ao catodo, enquanto a tensão de aceleração é positiva?

**2 Operação do osciloscópio didático** ♦

- Antes de ligar o osciloscópio coloque o potenciômetro de alta tensão no **mínimo** ( AT totalmente virado no sentido anti-horário).
	- Verifique se os terminais **DV** e os terminais **DH** estão todos ligados no terminal terra. Desta forma, todas as placas estarão ao mesmo potencial e o feixe eletrônico deverá ser observado como um ponto luminoso próximo do centro da tela.

 $\Box$  Ligue o osciloscópio e ajuste a alta tensão  $V_A$  para aproximadamente 800 V. Os terminais para medida dessa tensão estão localizados no painel traseiro do aparelho e um voltímetro já deve estar conectado para a sua leitura. Indique o valor medido com a correspondente incerteza:

 $V_A =$ 

- Ajuste a intensidade e o foco do feixe eletrônico de forma a obter o menor ponto luminoso possível observado confortavelmente. Um ponto luminoso muito forte poderá queimar o material luminescente da tela, principalmente se ele permanecer imóvel por muito tempo.
- Se o ponto luminoso não estiver exatamente no centro da tela, isto se deve à força do campo magnético da terra que desvia o feixe eletrônico. Para corrigir, utilize o ímã sem numeração fornecido para centralizar o feixe na tela. Fixe-o no painel traseiro com fita adesiva numa posição que deve ser encontrada por tentativa.

**Cuidado** para não esbarrar no terminal de alta tensão existente nesse painel.

**3 Determinação da sensibilidade do TRC** ♦

A sensibilidade S de um cinescópio é um parâmetro que indica quanto o ponto luminoso se desloca na tela  $(D)$ , para cada volt aplicado às placas defletoras:  $D = SV$ . Ela depende das dimensões do tubo, das placas defletoras e da tensão de aceleração VA.

- Neste experimento vamos determinar a sensibilidade da deflexão horizontal do TRC (a deflexão vertical possui sensibilidade diferente). Para tanto, todas as placas de deflexão devem estar aterradas exceto a placa **DH direita**, que deve ser ligada ao terminal da fonte **DC**.
- Ligue um multímetro digital entre os terminais **DH direita** e **Terra** para medir a tensão de deflexão horizontal V .
- $\Box$  Meça a tensão de deflexão V aplicada às placas de deflexão horizontal em função do deslocamento do ponto luminoso D. Faça isso ajustando V de modo a posicionar o ponto luminoso em lugares pré-determinados a cada centímetro ao longo da escala horizontal da tela, preenchendo a tabela 1.1. Cada membro do grupo deve realizar esta série de medidas. A média e o correspondente desvio padrão para cada valor de D devem ser indicados na tabela.

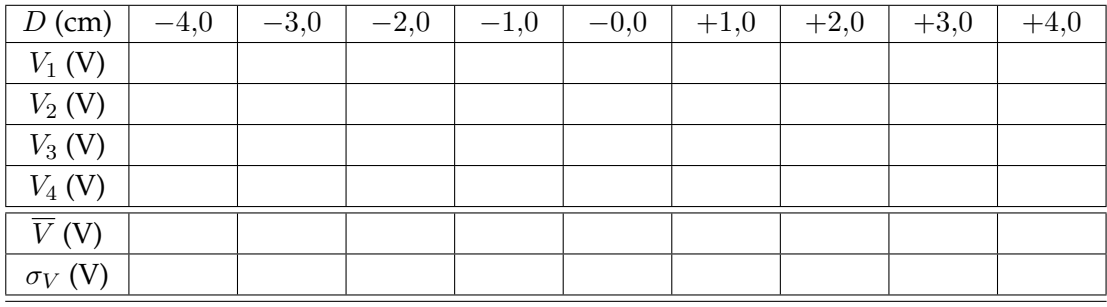

Tabela 1.1: Valores da tensão de deflexão  $V_i$  em função do deslocamento do feixe D. Cada índice *i* indica medidas tomadas por um membro do grupo.  $\overline{V}$  é a média das medidas e  $\sigma_V$  o desvio padrão da média correspondente. A incerteza do voltímetro utilizado é  $\sigma_c =$  \_\_\_\_\_\_\_\_\_\_\_\_\_\_\_.

 $\Box$  Compare os valores obtidos para  $\sigma_V$  com a incerteza padrão do voltímetro  $\sigma_c$  e comente o resultado. Qual é a incerteza das medidas de  $V$ ?

 $\Box$  **Gráfico:** Faça um gráfico da tensão de deflexão ( $\overline{V}$ ) em função do deslocamento  $D$  na figura abaixo. Determine graficamente a sensibilidade  $S$  e sua incerteza  $\sigma_S$ , colocando suas contas e resultados no espaço abaixo da figura.

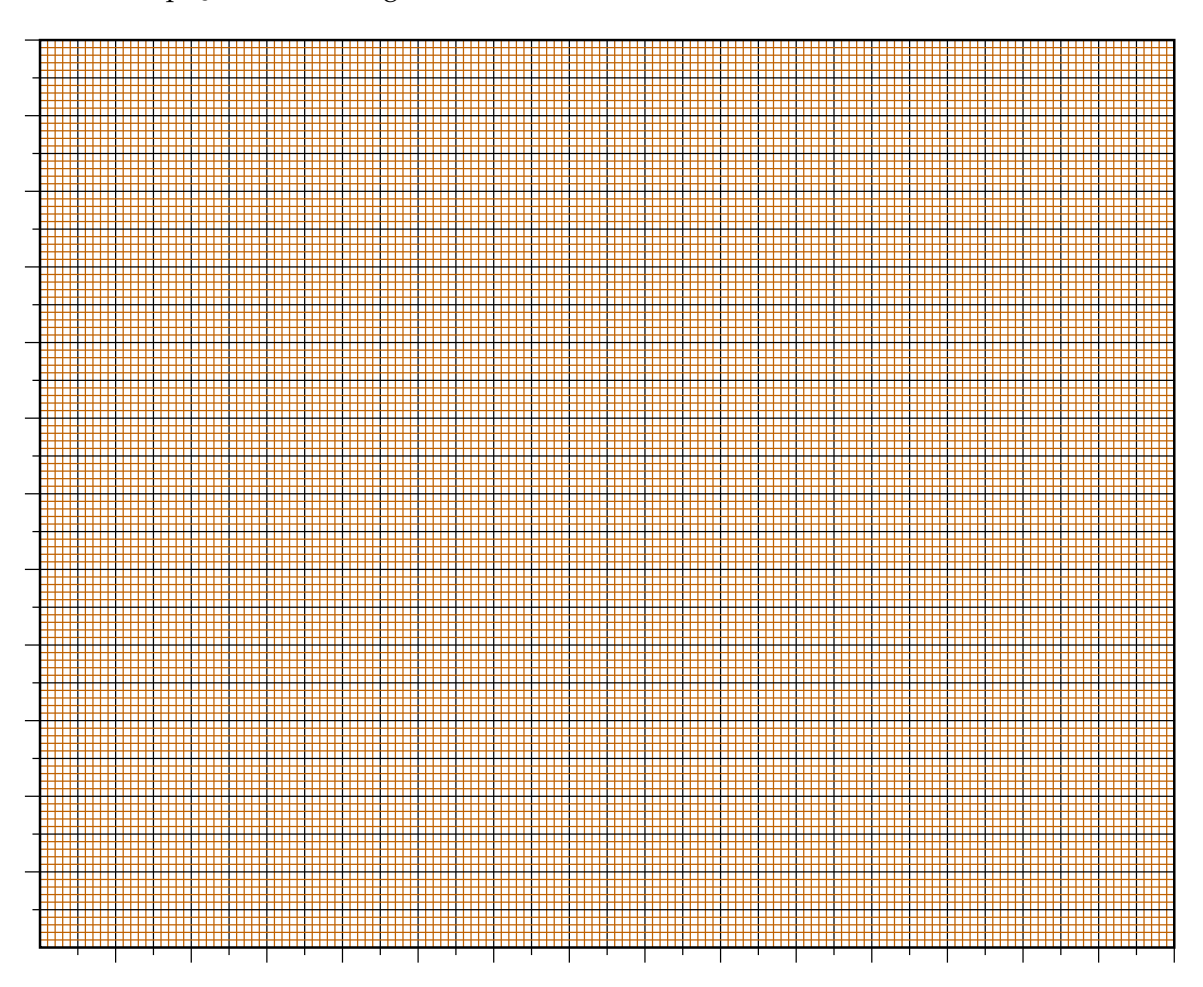

A introdução teórica dá a expressão para a sensibilidade em termos dos parâmetros geométricos do TRC e da tensão de aceleração. Abaixo reproduzimos a expressão (1.2), denotando a sensibilidade assim determinada por  $S_g$ :

$$
S_g = \frac{L\ell}{2dV_A}.
$$

Comprimento da placa defletora horizontal:  $\begin{array}{ccc} \ell = & \pm \end{array}$   $\sigma_{\ell}/\ell =$ Espaçamento entre as placas:  $\begin{array}{c|c} d = \hline \end{array}$   $\sigma_d/d =$ Distância placas-tela:  $\left| L = \right| \sigma_L/L =$ Tensão de aceleração do feixe:  $|V_A =$  $\sigma_{V_A}/V_A =$ Sensibilidade prevista:  $S_g = \sigma_{S_g} / S_g =$ Sensibilidade medida:  $\left| S = \right| \frac{\sigma_S}{S}$ 

 $\Box$  Anote as dimensões necessárias para o cálculo, e determine  $S_g$  e sua incerteza. Use o espaço abaixo da tabela para fazer as contas.

 $\square$  Quais parâmetros são mais importantes na determinação da incerteza em  $S_q$ ?

 $\Box$  Compare o valor da sensibilidade do TRC medida (S) com o valor previsto (S<sub>g</sub>), levando em conta as incertezas. Comente o resultado.